# **EL FORMATO GIFT**

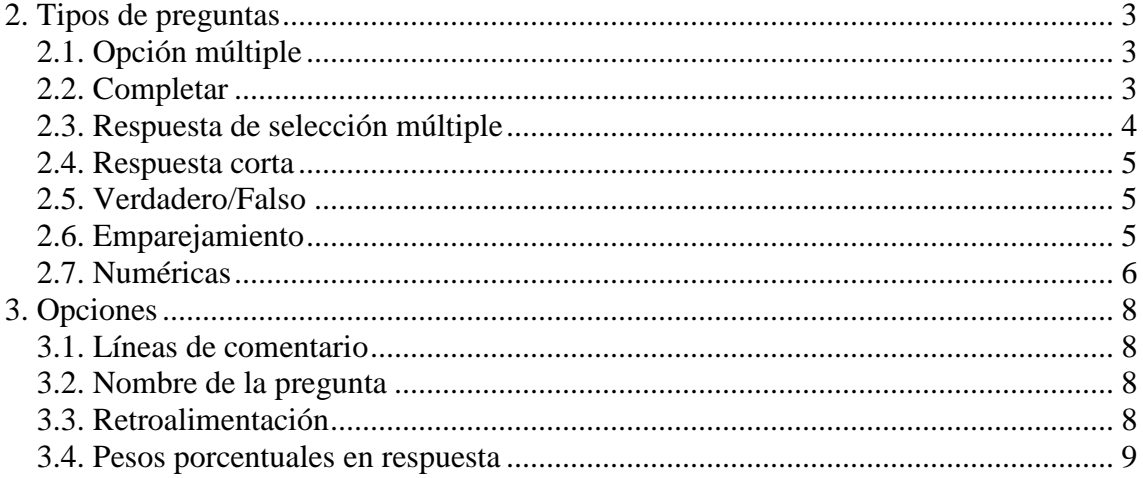

Autores:

- Narciso Jáimez Toro
- Julio Gómez López  $\bullet$

### 1. Introducción

El formato que vamos a seguir es GIFT, se trata de uno de los formatos disponibles más completo para importar preguntas de cuestionario a partir de un archivo de texto.

El formato GIFT soporta los siguientes tipos de preguntas:

- Opciones múltiples,
- verdadero-falso,
- respuesta corta,
- juego de coincidencias y
- preguntas numéricas,
- así como la inserción de huecos para el formato de completar.

Se pueden mezclar varios tipos de preguntas en el mismo fichero de texto, dado que este formato soporta líneas de comentario, nombres de preguntas, respuesta automática al alumnado y calificaciones por porcentajes de peso.

Veamos ejemplos para cada uno de los tipos de pregunta y lo entenderemos mejor.

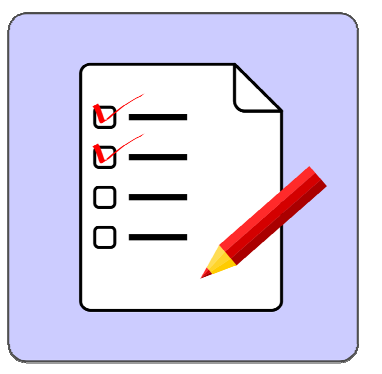

# **2. Tipos de preguntas**

A continuación vamos a ver los diferentes tipos de preguntas.

# **2.1. Opción múltiple: una sola opción es correcta**

En las preguntas de opción múltiple, las respuestas erróneas llevan una tilde (~) como prefijo; las correctas, un signo de igual (=).

Respuesta: · a. cuatro

 $O<sub>b</sub>$  dos  $\bigcirc$  c. tres

Enviar

¿Cuántos lados tiene un cuadrado? {~dos ~tres =cuatro}

```
7(624)¿Cuántos lados tiene un cuadrado?
Punto/s:
1/1Correcto
             Puntos para este envío: 1/1.
```
# **2.2. Completar**

El formato Completar inserta automáticamente un hueco de línea en blanco para completar (como ésta:\_\_\_\_\_) en medio de la frase. Para usar el formato de Completar coloca la respuesta en el lugar en donde quiere que aparezca la línea de completar.

```
El cuadrado tiene { 
~tres 
=cuatro 
~cinco } lados. 14(625)El cuadrado tiene
                               lados.
 Punto/s:
                                                                             Respuesta: O a. cinco
 1/1⊙ b. cuatro
                                                                                        O c. tres
             Correcto
             Puntos para este envío: 1/1.
                                                                                            Enviar
```
# **2.3. Respuesta de selección múltiple: varias opciones son correctas**

La opción de Respuestas Múltiples se utiliza cuando en las preguntas de opción múltiple se desea seleccionar dos o más respuestas para obtener la máxima puntuación para esa pregunta. Será habilitada por tanto asignando pesos parciales a múltiples respuestas, mientras que no se otorga a ninguna respuesta el carácter de 'correcto'. Para ello, sólo hay que repartir entre cada una de las respuestas correctas el porcentaje de validez. Veamos un ejemplo:

```
De entre la siguiente lista de países, marca todos los europeos { 
~India 
~%50%Bélgica 
~Corea 
~\sim %50%Suiza}
 10(628)De entre la siguiente lista de países, marca todos los europeos
 Punto/s:
                                                                                Respuesta: V a. Suiza
 0.5/1\triangleright b. Corea
                                                                                            C. Bélgica
                                                                                            \Box d. India
             Parcialmente correcto
             Puntos para este envío: 0.5/1. Este envío ha supuesto una penalización de 0.1.
```
Podemos observar que no hay ningún signo igual (=) en ninguna respuesta, y que éstas deben sumar en total no más de 100%; de lo contrario, devolverá un error. Para evitar que el alumnado haga trampa y obtengan el 100% haciendo clic en todas las respuestas, es recomendable incluir pesos de respuesta negativos para las respuestas erróneas.

Enviar

Qué valores puede asumir la raíz cuadrada de 4?{

```
~8-50%cero
~%50%2 
~850 -2~%-50%seis }
```
# **2.4. Respuesta corta**

Las respuestas cortas se prefijan siempre con un signo igual (=), indicando que son todas respuestas correctas. No debe haber respuestas con tilde. ¿Quién es el mejor amigo del hombre? {

=perro

 $=$ can $\}$ 

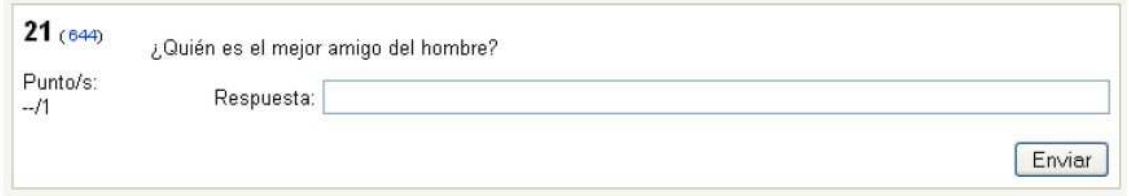

# **2.5. Verdadero/Falso**

En este tipo de pregunta la respuesta indica si la frase es correcta o incorrecta. La respuesta debe ser descrita como {TRUE} o {FALSE}, o más brevemente {T} o {F}.

Colón descubrió África.{F}

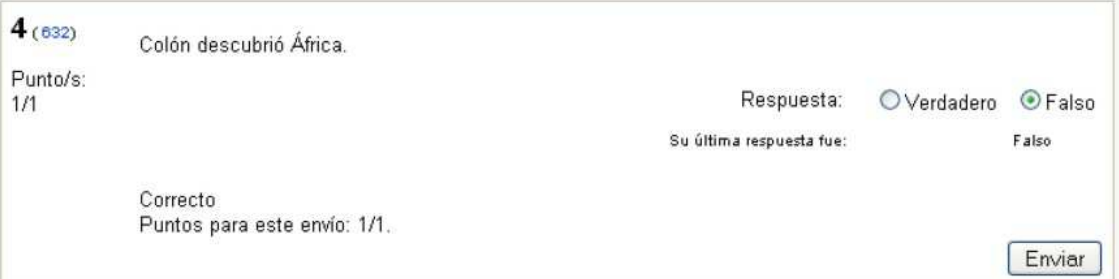

# **2.6. Emparejamiento**

Las respuestas de las preguntas de emparejamiento comienzan con el signo igual (=) y se separan con este símbolo: ->. Debe haber al menos tres parejas coincidentes. Preguntas por Coincidencias. {

```
=subpregunta1 -> subrespuesta1 
=subpregunta2 -> subrespuesta2 
=subpregunta3 -> subrespuesta3 }
```
#### Por ejemplo:

Marque las capitales con sus correspondientes países. {

=Canadá -> Ottawa

=Italia -> Roma

=Japón -> Tokio

=India -> Nueva Delhi }

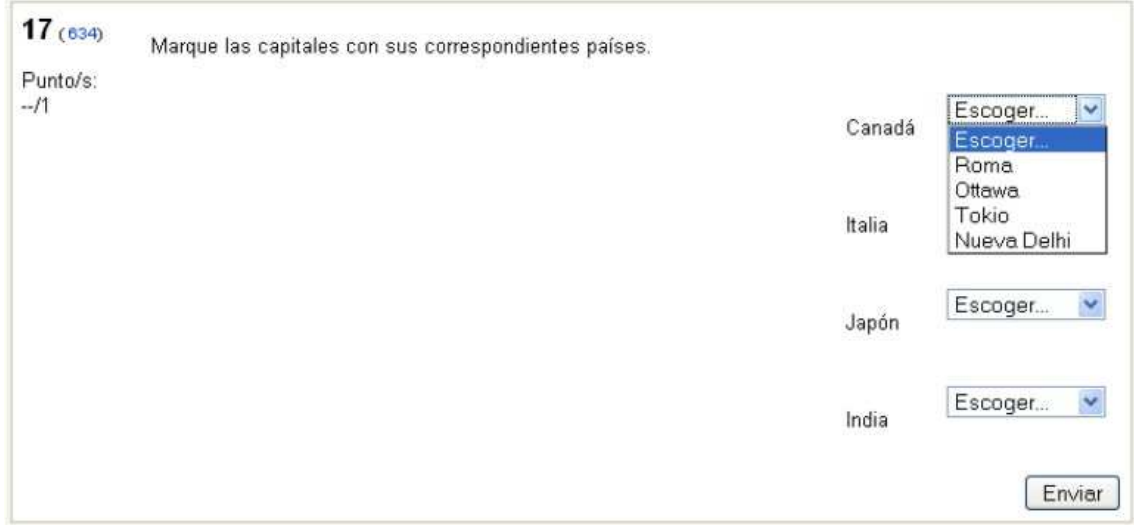

Las preguntas por coincidencias no aceptan respuestas automáticas al alumno o pesos de respuestas por porcentajes.

# **2.7. Numéricas**

La sección de respuestas para las preguntas numéricas debe comenzar con el signo almohadilla (#).

```
¿Cuándo se descubrió America? {#1492}
```
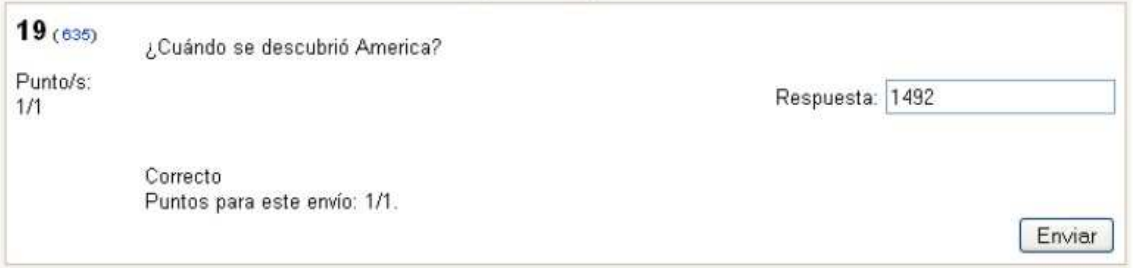

Las respuestas numéricas pueden incluir un margen de error, el cual estará escrito a continuación de la respuesta correcta, separada con dos puntos (:). Así, por ejemplo, si la respuesta correcta está entre 1,5 y 2,5, debería escribirse como sigue: {#2:0.5}. Esto indica que 2, con un margen de error de 0,5 es una respuesta correcta, (es decir, el

margen va de 1,5 a 2,5). Si no se especifica ningún margen de error, se asume que es igual a cero. ¿Qué valor tiene Pi(con tres decimales de precisión)?

{#3.1415:0.0005}.

Opcionalmente, las respuestas numéricas pueden ser escritas como un intervalo con el siguiente formato {Valor mínimo..Valor máximo}. ¿Cuál es el valor de Pi(con tres decimales)? {#3.141..3.142}.

# **3. Opciones**

Además de este tipo de preguntas básicas, este filtro ofrece las siguientes opciones: Líneas de comentario, nombre de pregunta, respuesta automática al alumno y peso de la pregunta porcentual.

# **3.1. Líneas de comentario**

Los comentarios que no serán importados por Moodle pueden ser incluidos en el archivo de texto.

Estas líneas pueden ser aprovechadas para proveer de encabezados o información adicional sobre las preguntas. Todas las líneas que comienzan con una doble barra inclinada ("//", no cuentan los Tabs ni espacios) serán ignoradas.

```
// Sub-encabezado: Preguntas numéricas...
```

```
¿Cuánto es dos más dos?{#4}
```
# **3.2. Nombre de la pregunta**

Un nombre de pregunta puede ser especificado poniéndolo en primer lugar y encerrándolo entre dobles signos de dos puntos ::

```
::Orígenes del Kanji::De qué país provienen originalmente los 
caracteres japoneses?{=China}
```

```
::Día de Acción de Gracias::El día feriado en Estados Unidos en que se 
festeja el día de Acción de Gracias, es el {~segundo ~tercero =cuarto} 
jueves de noviembre.
```
Si no se especifica un nombre de pregunta, por defecto la pregunta entera será tomada como nombre.

# **3.3. Retroalimentación**

Estas respuestas pueden ser incluidas para cada respuesta del alumno, continuando esta respuesta con un signo #, también conocida como un "Hash mark"), y la respuesta deseada.

Cuál es la respuesta a estas opciones múltiples?{

```
~Respuesta equivocada#Respuesta-comentario sobre la mala respuesta
```

```
~Otra respuesta equivocada#Respuesta-comentario acerca de la mala 
respuesta
```
=Respuesta correcta#Muy bien!}

Por ejemplo:

¿Quién descubrió América?{

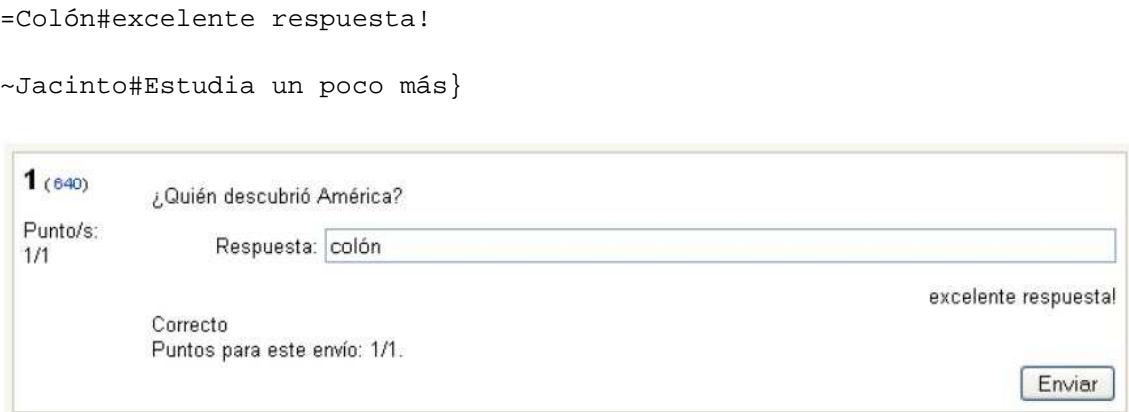

### **Todas las respuestas tienen que tener retroalimentación.**

# **3.4. Pesos porcentuales en respuesta**

Los pesos porcentuales de respuesta están disponibles tanto para las preguntas de selección múltiple (con varias opciones correctas) como para las preguntas de respuesta corta. Estos pesos pueden ser incluidos a continuación de la tilde (en el caso de preguntas de selección múltiple) o del signo igual (para Respuesta Corta) con el porcentaje deseado de ponderación encerrado entre signos de porcentaje (ej., %50%). Esta opción se puede combinar con comentarios y respuestas automáticas.

```
Pregunta Difícil.{ 
~Respuesta equivocada 
~%50%Respuesta 'a medias' 
=respuesta correcta completa} 
 Ejemplo de Opción Múltiple: 
::El pueblo de Jesús::Jesús era del pueblo de{ 
~Jerusalén#Esta era una ciudad importante, pero no es la correcta. 
~%25%Belén#Nació allí, pero no creció en ese pueblo.
```
~%50%Galilea#Sea más específico.

=Nazaret#¡Correcto! ¡Eso es!}.

### **El formato GIFT**

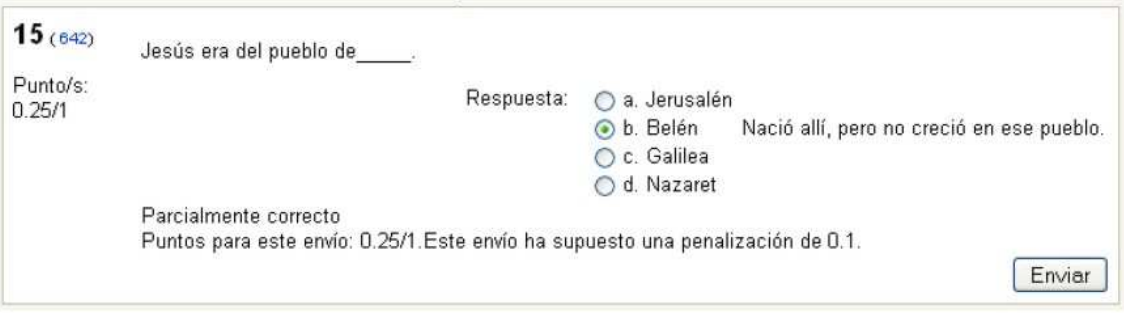